Kubernetes Backup and Migration Strategies using Project Velero

Kubernetes Application Migration

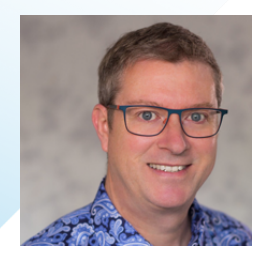

Tom Spoonemore Velero Product SME, VMware

tspoonemore@vmware.com

[@tunemore](https://twitter.com/tunemore)

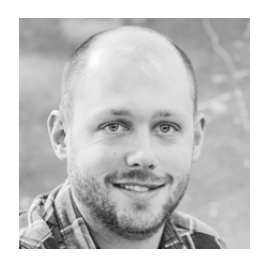

Steve Kriss Velero Technical Lead, VMware krisss@vmware.com

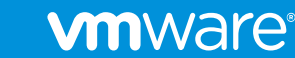

©2019 VMware, Inc.

[@krissst16](https://twitter.com/krissst16)

# Agenda

Kubernetes Backup, Restore, Migration Use Cases Introduction to Velero Strategies for Protecting Cloud Native Applications Demo: Cloud Native Application Migration

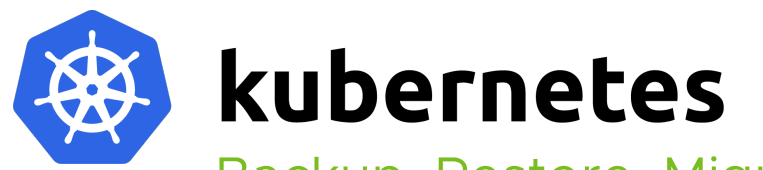

Backup, Restore, Migrate Use Cases

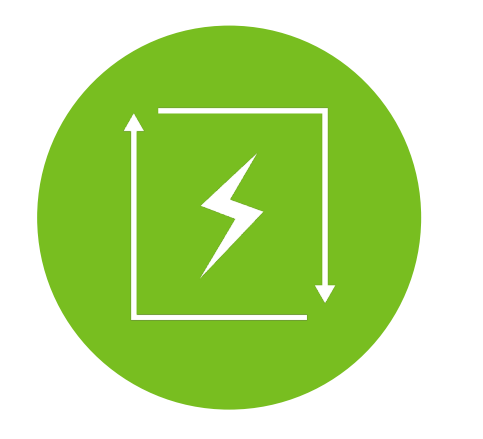

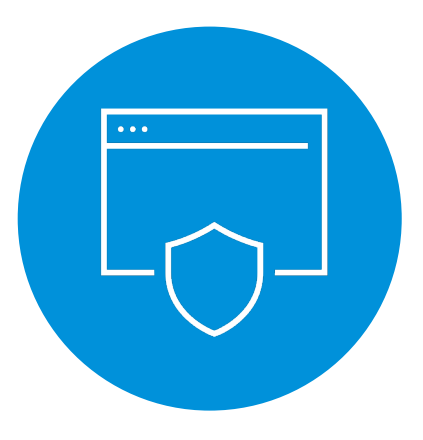

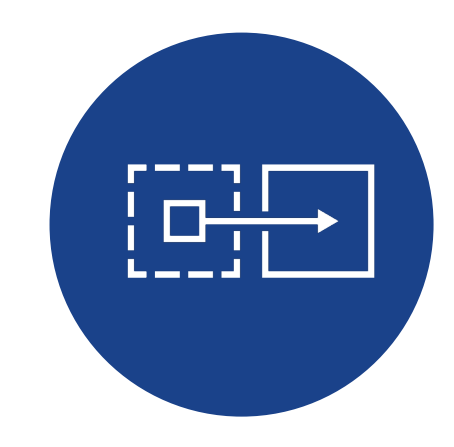

### Disaster Recovery

Rebuild Restore Recover

# Data Protection

Data Loss Data Corruption Archival Retention

### Data Migration

Move from one platform to another Kubernetes Upgrades Hydrate dev, test, and staging environments

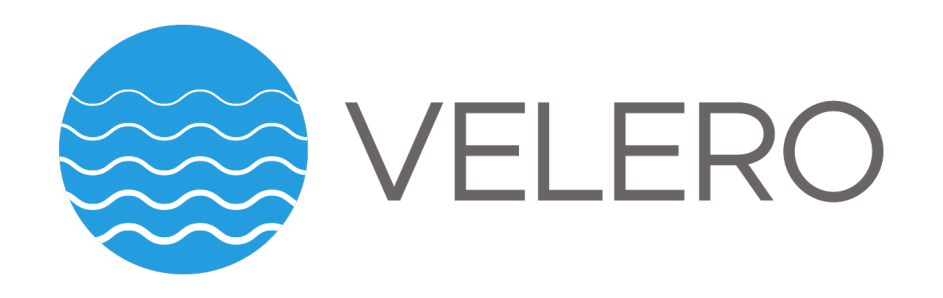

Velero is an open source tool to safely back up, recover, and migrate Kubernetes clusters and persistent volumes. It works both on premises and in public clouds.

Built with focus on Kubernetes!

### **Components**

- Command line interface
- Kubernetes server application

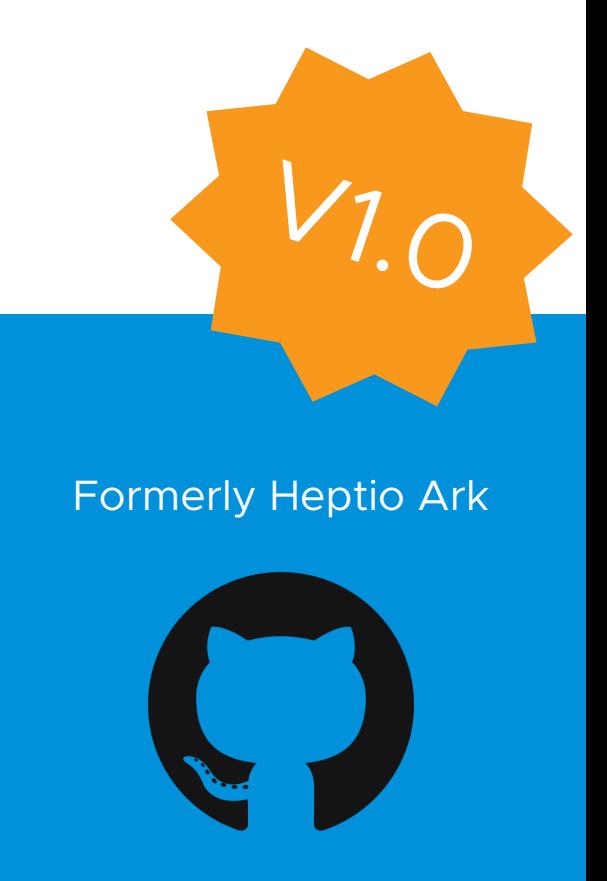

github.com/heptio/velero

# Velero Use Case Benefits

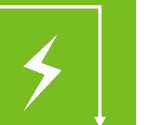

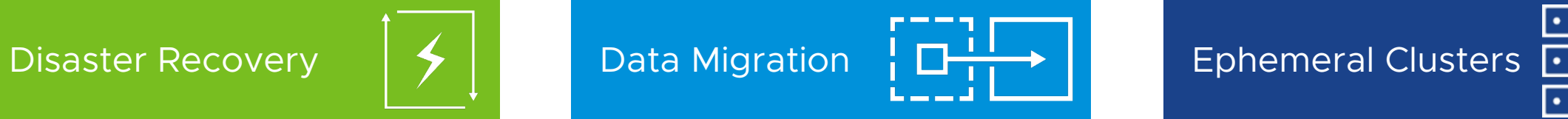

Reduces time to recovery in case of infrastructure loss, data corruption, and/or service outages

Enables cluster portability by easily migrating Kubernetes resources from one cluster to another

Integrates with DevOps workflows to create ephemeral clones of Kubernetes namespaces

THUH 10000 10000

Provides a reliable tool to unlock new approaches to cluster lifecycle management treating clusters as "cattle"

## The server was the application Traditional Backup

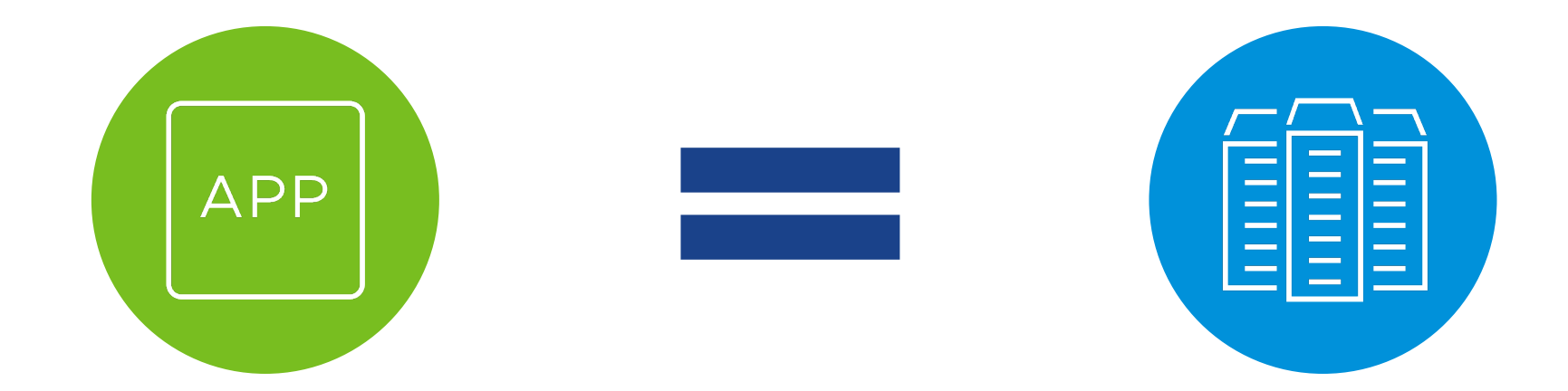

### Kubernetes Cluster

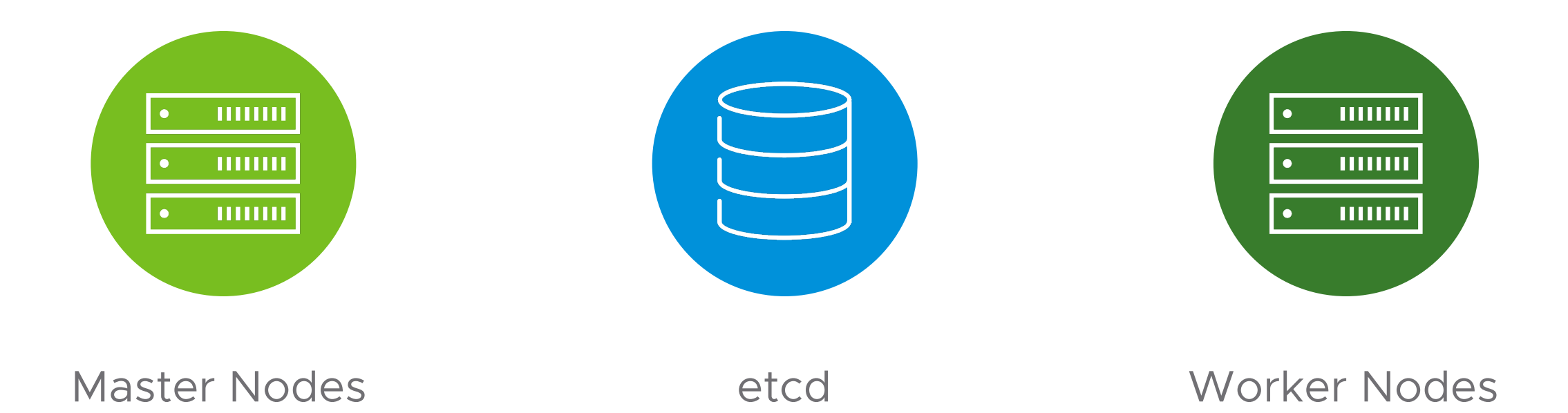

# Kubernetes Data Types

# Stateless Stateful Stateful

Master nodes

Worker nodes

etcd database

Persistent volumes

# Protecting Kubernetes Data

# Stateless Stateful Stateful

Isolate unhealthy nodes

• kubectl cordon & drain

Provision replacement nodes

- Master nodes
- Worker nodes

Solve with automation

etcd database

Persistent volumes

#### This is why we are here today!

# Strategies for Kubernetes Stateful Data

# etcd

- 1. Block
- 2. File system
- 3. etcdctl
- 4. Kubernetes API Discovery

# Persistent Volumes

- 1. Cloud/Storage provider snapshots
- 2. File system backup
- 3. CSI snapshots (alpha)

# Velero Features

### Backup and restore of Kubernetes objects

- Uses Kubernetes Discovery API
- Does not need to talk directly to etcd
- Backups stored in Cloud Object Storage

Backup and restore persistent volumes

- Uses cloud provider snapshot APIs
- Restic support (BETA) for file system backups

#### **Flexibility**

Scheduled backups

#### **Filtering**

- Namespaces
- Resources
- Label Selectors

Restore to different namespaces

#### **Extensibility**

Hooks

**Plugins** 

- Object Storage
- Block Storage
- Item Backup Actions
- Item Restore Actions

# Simple Velero Workflow

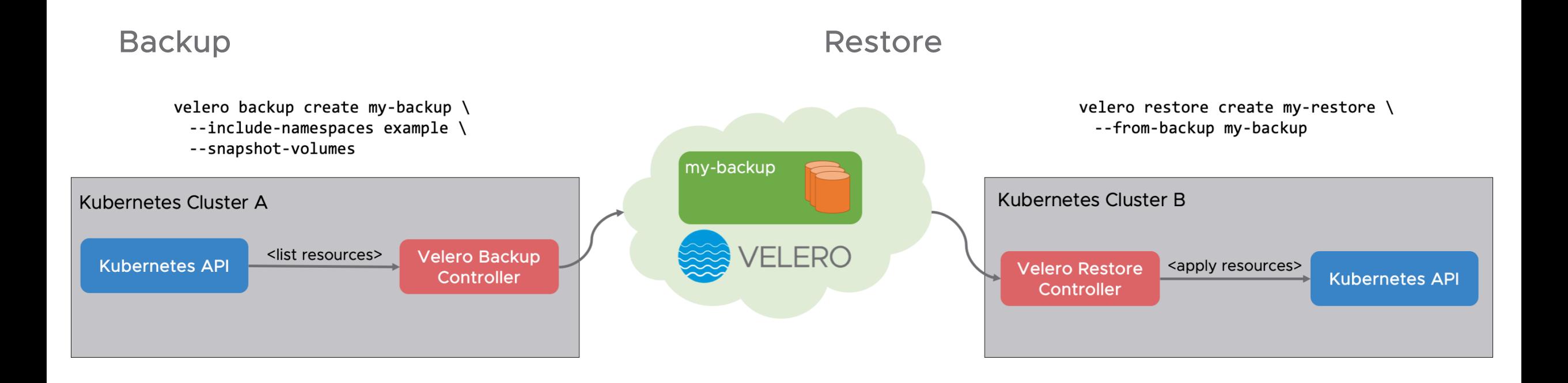

# Demo

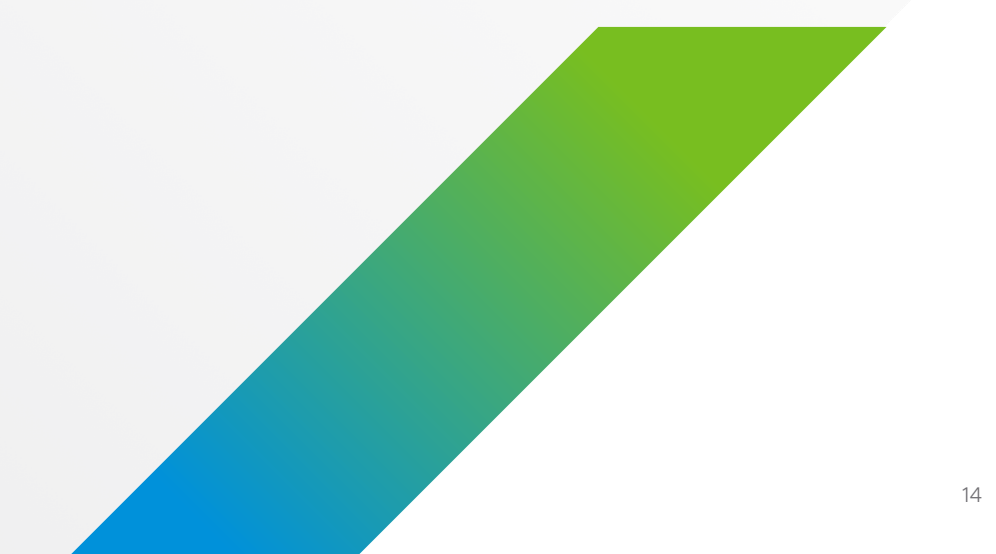

# Velero Current and Future

#### Current Release: Velero 1.0 Next Release: Velero 1.1

Velero Install Command

Helm Chart Support

Improved Plug-in Support

Restic Integration Moves to BETA

CSI Plug-in (ALPHA)

Restic Stability Improvements

Read-only Storage Locations

Resource Usage Limits

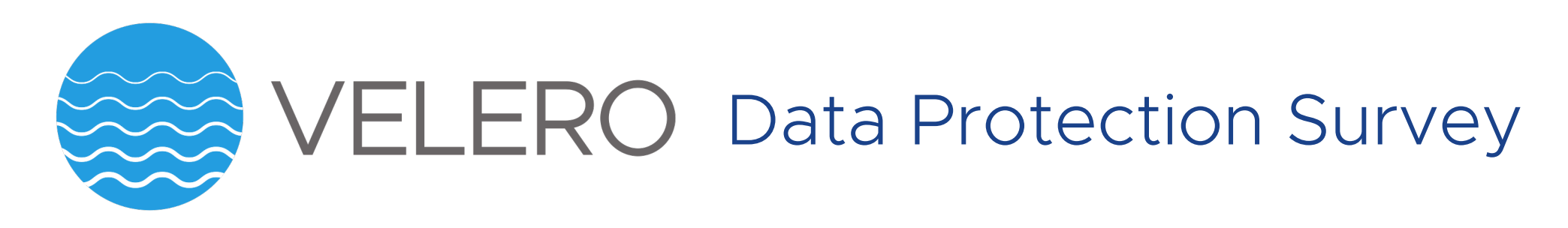

Take the Kubernetes Backup User Survey at:

https://velero.io/survey

Tell us how you are thinking about Data Protection in the world of Kubernetes and **Containers** 

Maximize community learning: anonymized responses will be shared back with the community

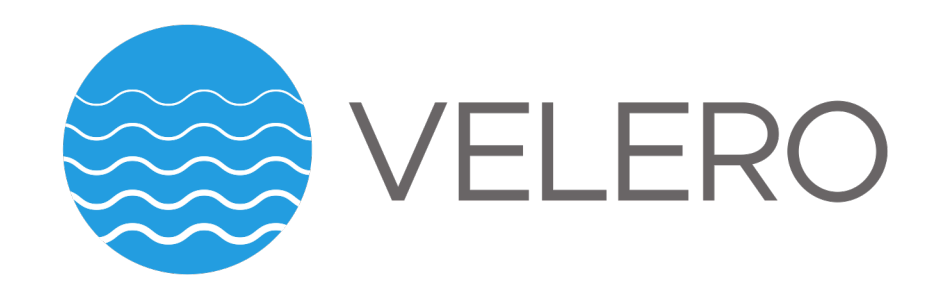

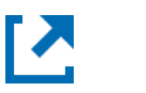

[velero.io](https://groups.google.com/forum/)

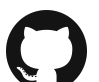

[github.com/heptio/velero](https://groups.google.com/forum/)

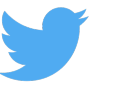

[@projectvelero](https://groups.google.com/forum/)

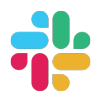

Kubernetes Slack channel: [#velero](https://groups.google.com/forum/)

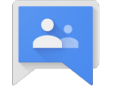

Mailing list: [groups.google.com/forum/#!forum/projectvelero](https://groups.google.com/forum/)

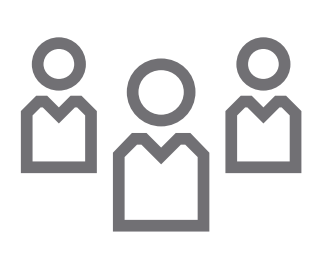

Velero community meetings every 1<sup>st</sup> and 3<sup>rd</sup> Tuesday: [github.com/heptio/velero-community](https://github.com/heptio/velero-community)

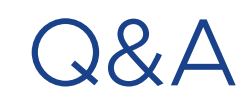

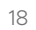

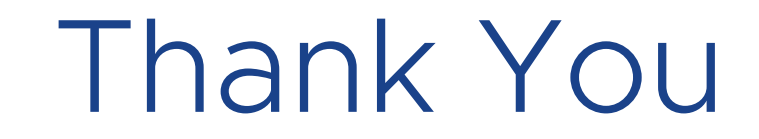

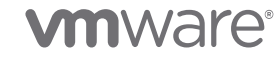